Entorno en Java y Diseño orientado a objetos

> ELO-329 Diseño y programación orientados a objetos 1s09

> > 1

# Java: Motivaciones de su origen

#### **"Deja" atrás características problemáticas:**

- Punteros
- Asignación de memoria (malloc)
- Herencia múltiple
- Sobrecarga de operadores

#### **Independiente de:**

- Tipo de computador
- Sistema operativo
- $\overline{\phantom{0}}$ Sistema de ventanas (win32, Motif, etc...)

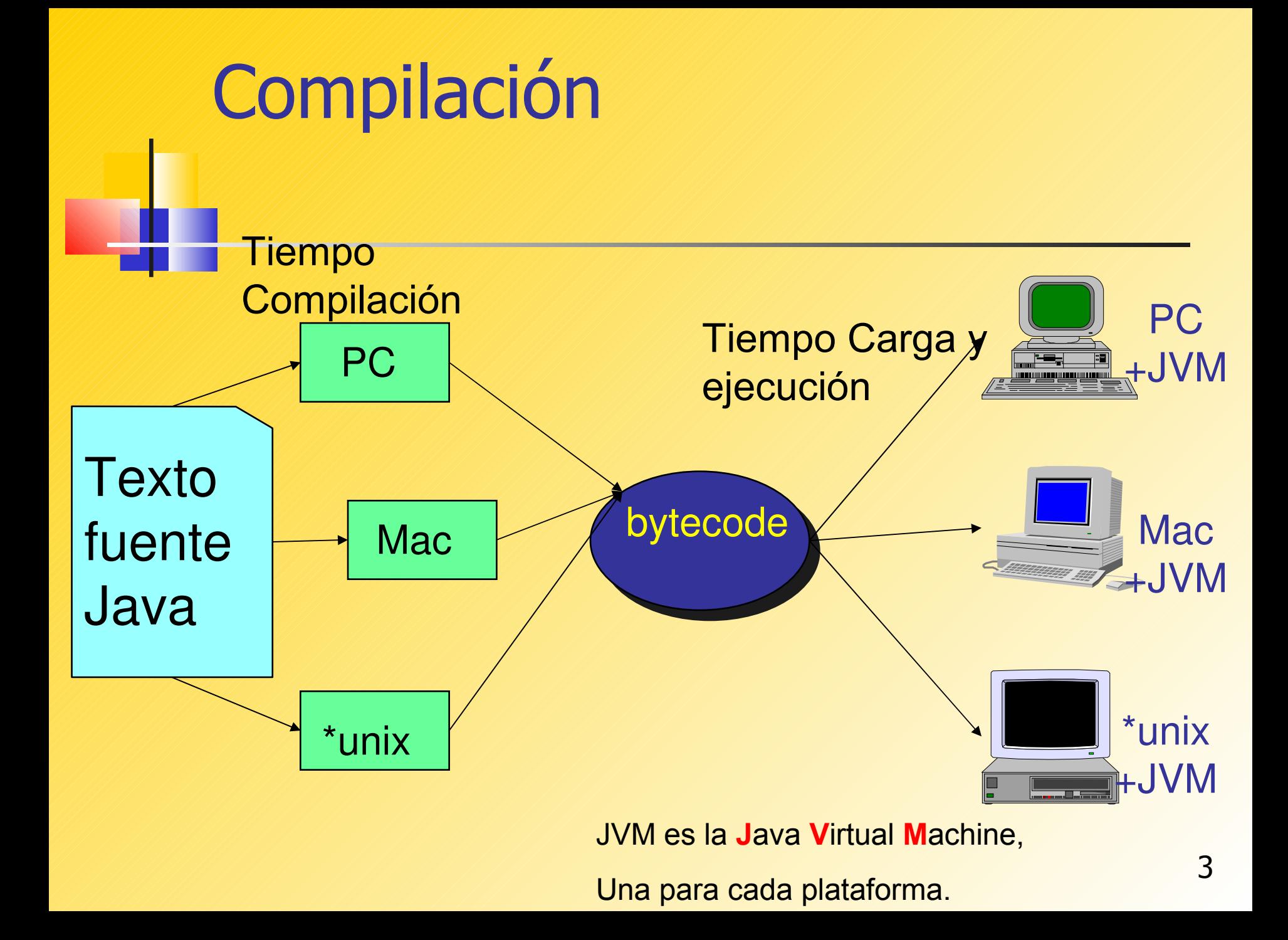

#### Trabajando con Java

- Creación programa: Con editor crear programa \*.java (FirstSample.java)
	- Hacer uso de documentación en manuales.elo.utfsm.cl
- **Compilación: vía el comando el línea** \$ javac FirstSample.java
- **Ejecución:** \$java FirstSample
- Hay ambientes de trabajo más amigables para hacer estas tareas.

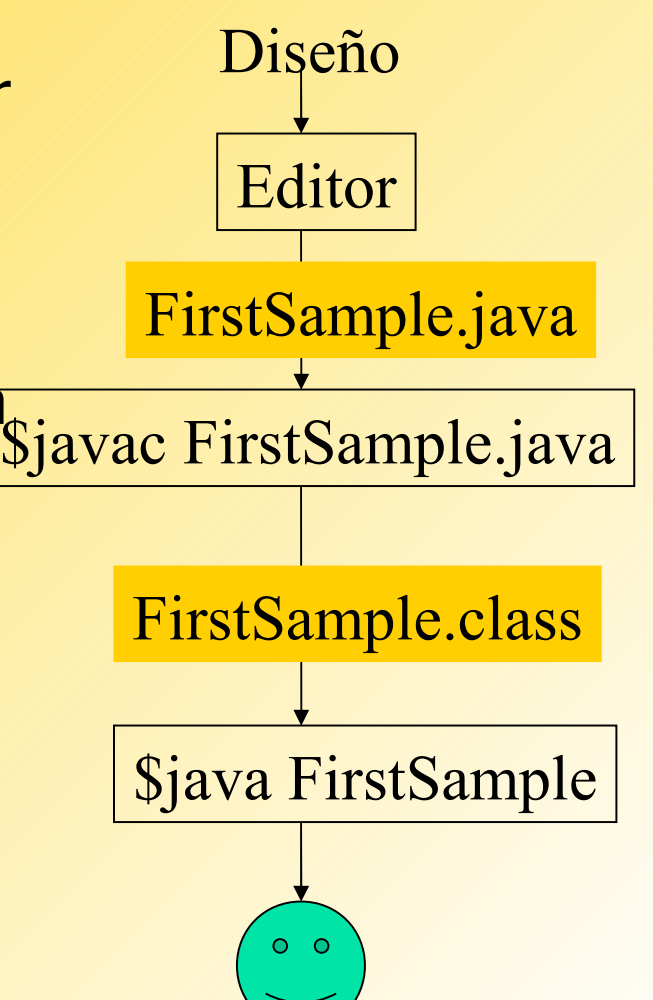

#### Editores de texto

- **Recomiendo aprender a digitar bien.**
- Emacs (win o Linux), Kate (linux),
- Usar ambientes integrados de Desarrollo (IDE) como:
	- **Jgraps**
	- **Eclipse**
	- **netbean**
- Hay otros, ver conveniencia.
- No usar notepad o similar.

#### Sistema de Desarrollo

- Lo puede bajar de SUN:
- **[http://java.sun.com](http://java.sun.com/)**
- http://www.elo.utfsm.cl/~install
- **Versiones:** 
	- **Java EE (Enterprice Edition),**
	- **Java SE (Standar Edition),**
	- **Java ME (Micro-Edition)**

### ¿Cómo diseñamos programas de computación?

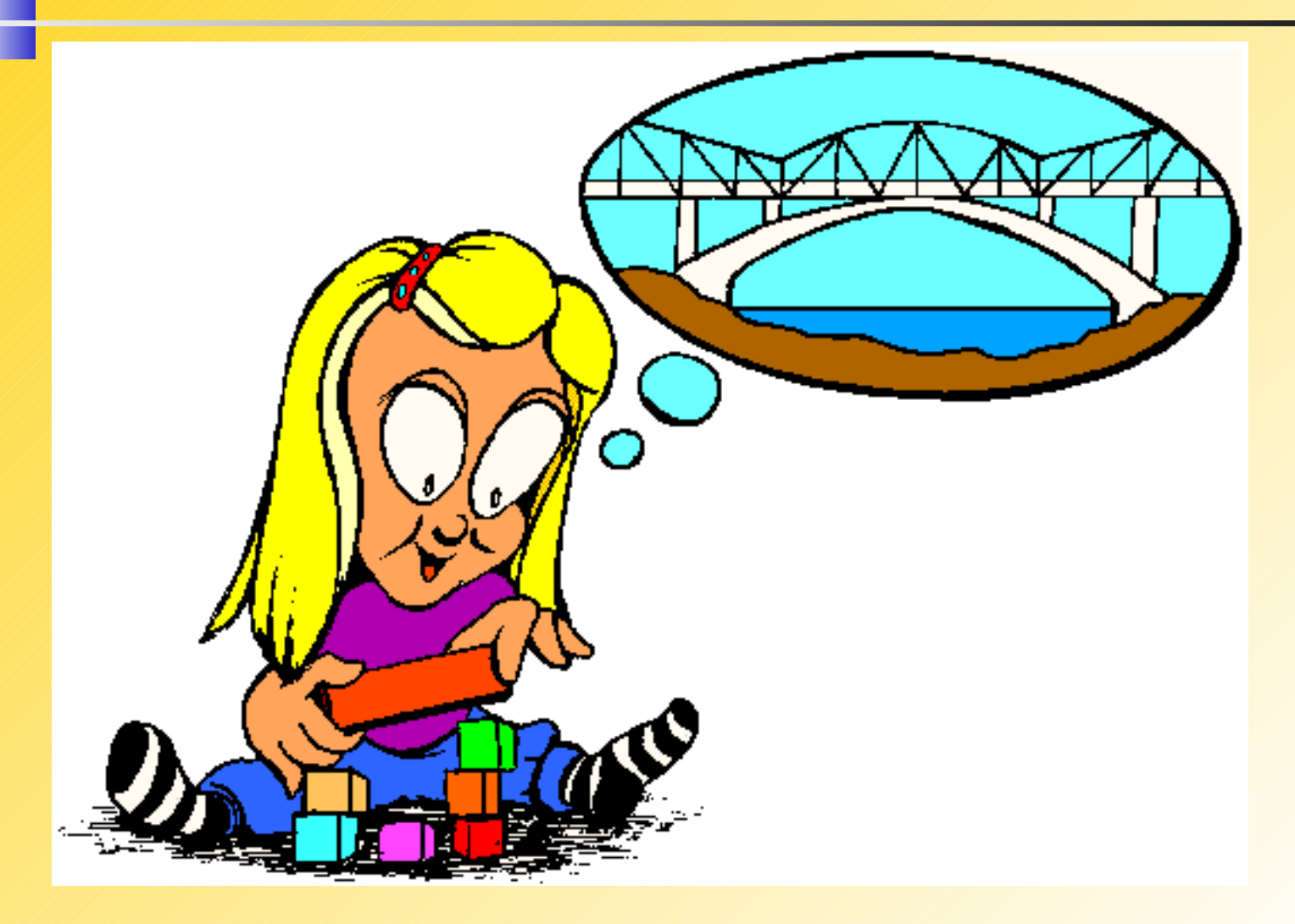

#### Modelado

En todas las aplicaciones, los programadores crean modelos

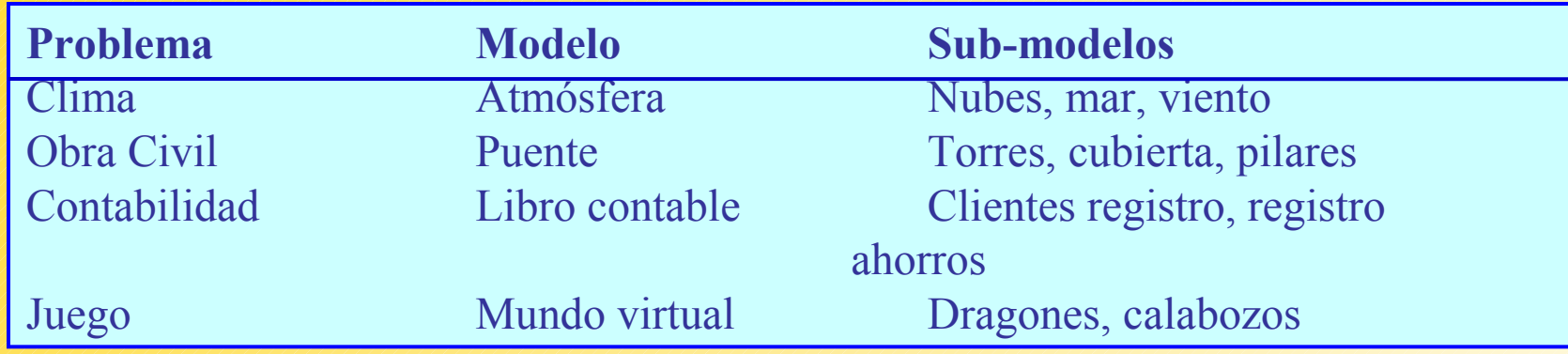

- Programas modelas el comportamiento de objetos del mundo real
- Necesitamos una formalidad para crear modelos de software de los objetos que un programa maneja
- **El diseño de software orientado a objetos usa** 
	- Clases de objetos (class)
	- **Métodos que manipulan esos objetos**

## Diseño Orientado a Objetos

- Clases Son las abstracciones del sistema.
	- Definen el comportamiento de un grupo similar de objetos

**Clase Puente**

#### **Comportamiento**

- Colapsa con vientos sobre 50km/h.
- Flexión de cubierta proporcional a la carga.

**Dragon**

- Puede ser creado con más de una vida.
- Si le cae un rayo de más de 4 GVolts, se encoge y transforma en un montículo de polvo de oro.

**Cuenta bancaria** • Cada cuenta puede tener distinta tasa de interés. • Sólo se permite retiros de hasta 200 K\$ diarios.

# Diseño orientado a objetos

#### lases

- **Las definiciones de clases son** abstracciones.
- **Ellas definen el comportamiento de la** abstracción.
- **El cómo es logrado ese comportamiento no** es materia de quien usa la clase, sino sólo de quien la implementa.
- Las clases son cajas negras.
- **En su implementación las clases definen** también atributos para las abstracciones.

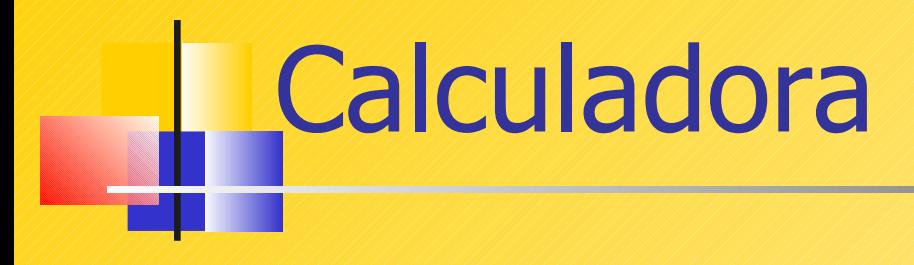

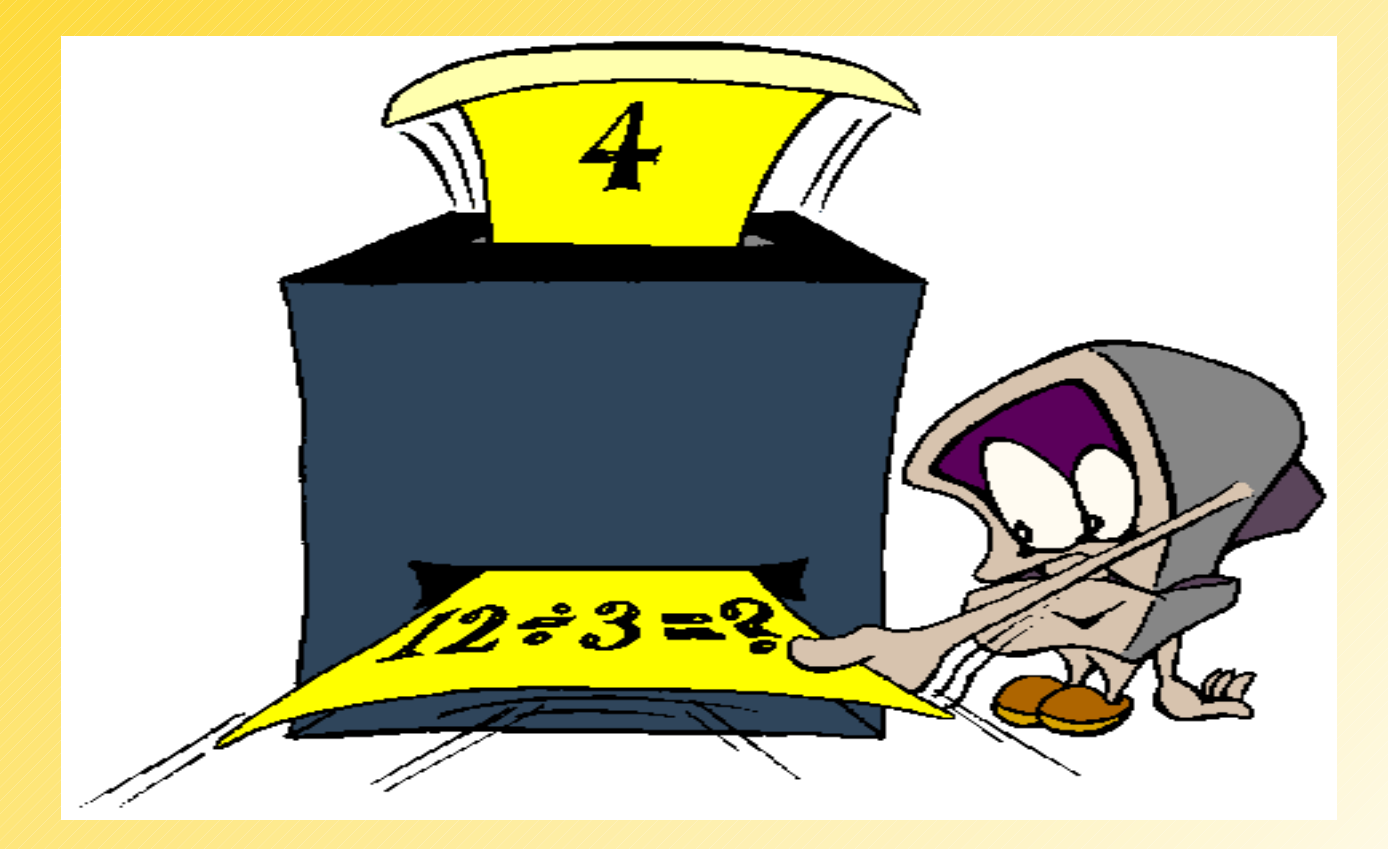

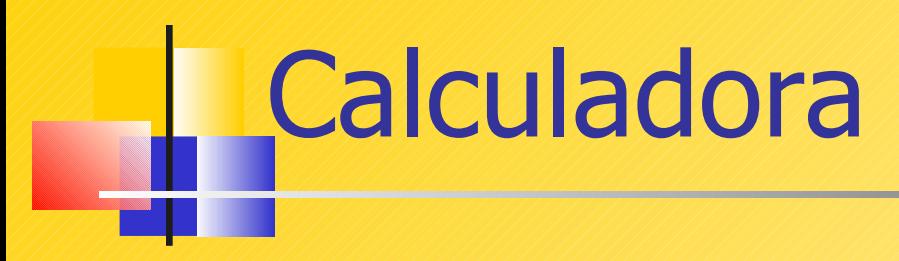

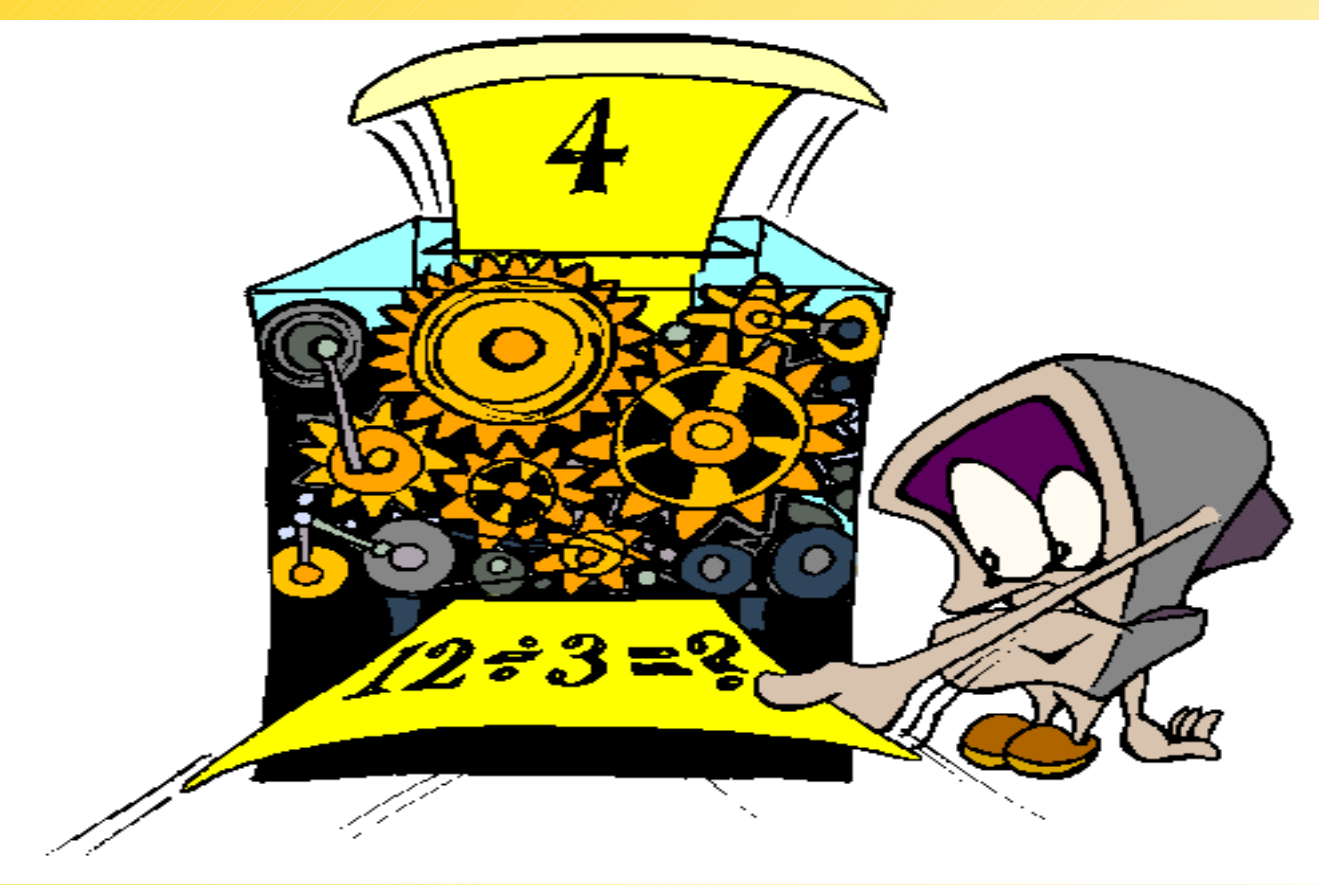

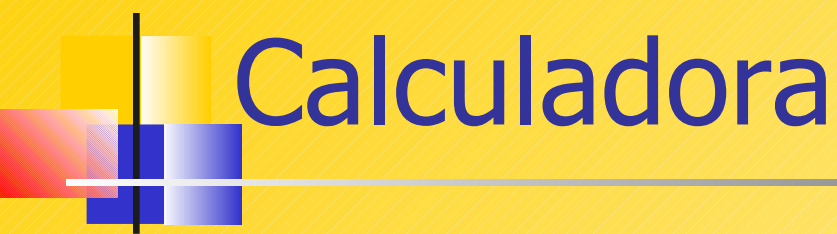

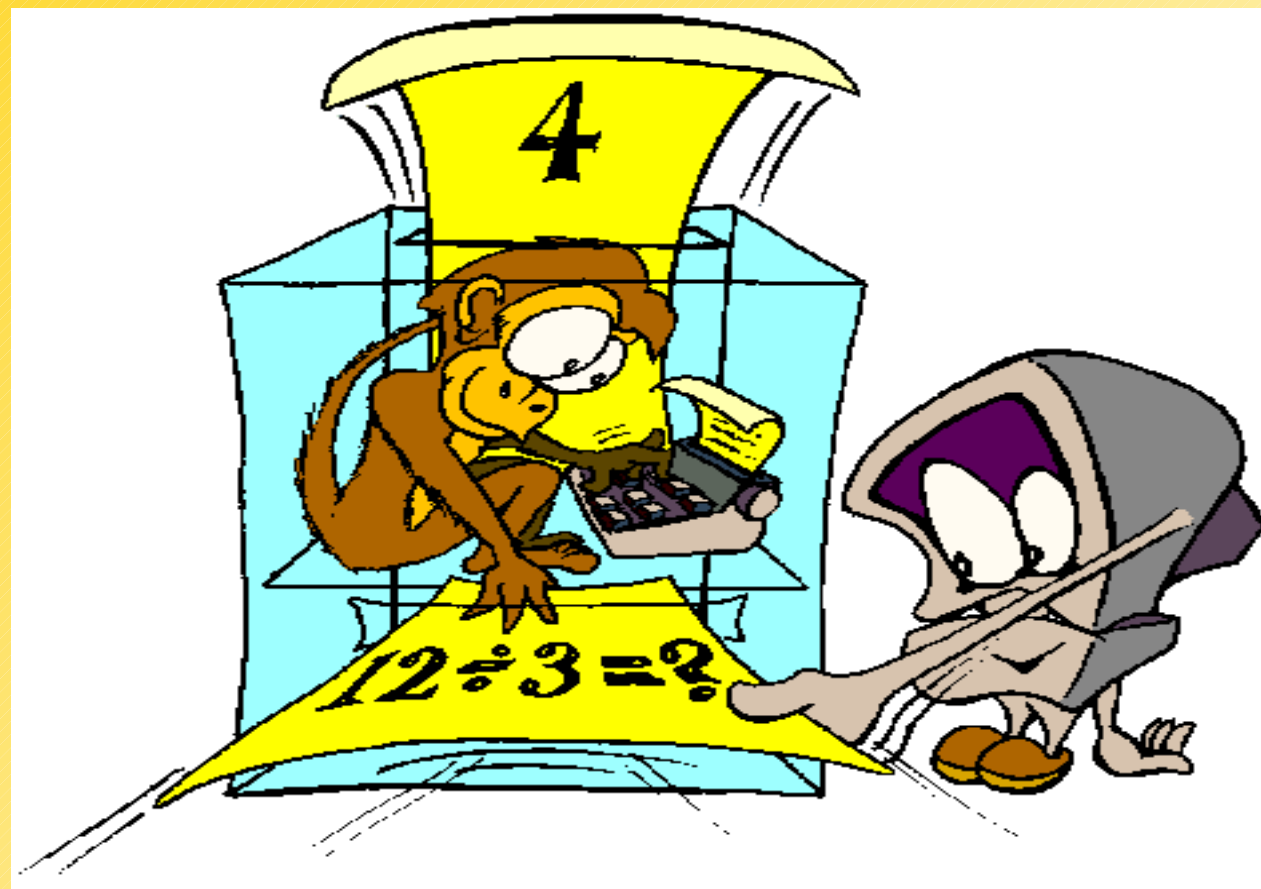

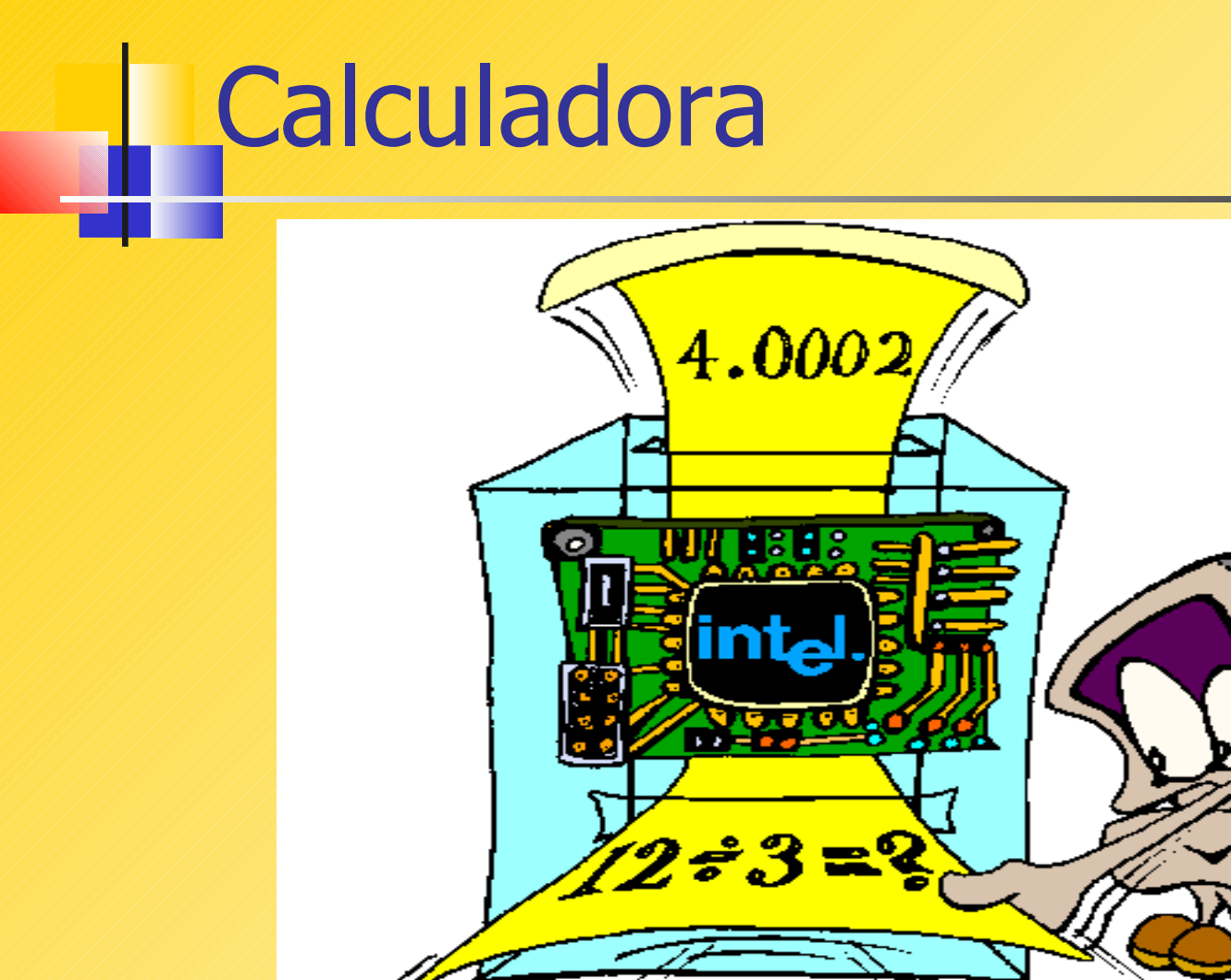

# **Clases**

- **Cada clase define comportamientos o responsabilidades o** mensajes que pueden ser enviados a la clase
	- Puntos
		- **Tienen distancia desde origen**
		- **P** puede ser trasladados, ...
	- Líneas
		- **Extence largo, pendiente**
		- **P** puede interceptar otra, ...
	- **Rectángulos tienen** 
		- **largo, ancho, diagonal**
		- perímetro, área, ….

# Una Clase- múltiple objetos

- Podemos instanciar (crear) múltiple objetos de una misma clase
	- crear puntos en diferente lugar del espacio
	- **crear conjunto de líneas todas con** diferentes pendientes y largos

# Clases e invocación de métodos

- Luego de crear un objeto, podemos aplicar operaciones de su clase a éste
	- **Encontrar la distancia de un punto al origen**
	- **Mover un punto a una posición nueva**
	- Determinar el largo de la línea
	- **Preguntar si dos líneas se interceptan**
	- Formalmente, decimos que invocamos métodos o enviamos mensajes de la clase a un objeto de la clase.

# **Clases**

- Cada clase tiene dos componentes
	- atributos
		- especifican o califican el estado o las características individuales de un objeto
			- **[Punto:](http://manuales.elo.utfsm.cl/javadoc/jdk1.4/docs/api/index.html) coordenadas x, y**
			- Rectángulo: ancho, alto
			- RectanguloLleno: color (red, green, blue, …. )
	- métodos Sigue =>

### **Clases** Métodos

- Operaciones o servicios sobre objetos de una clase
	- **-** Crear (constructor) y destruir objetos
	- obtener valores de los atributos de un objeto
		- Encontrar coordenadas x, y de un punto
		- Encontrar el largo de una línea
		- Encontrar el perímetro de un rectángulo
	- modificar los atributos de un objeto
		- **trasladar un punto cambiando sus coordenadas**
		- estirar un línea
		- expandir un rectángulo cambiando su ancho y alto

#### Ejemplo de clase **Rectangle**

#### Consideremos primero los métodos:

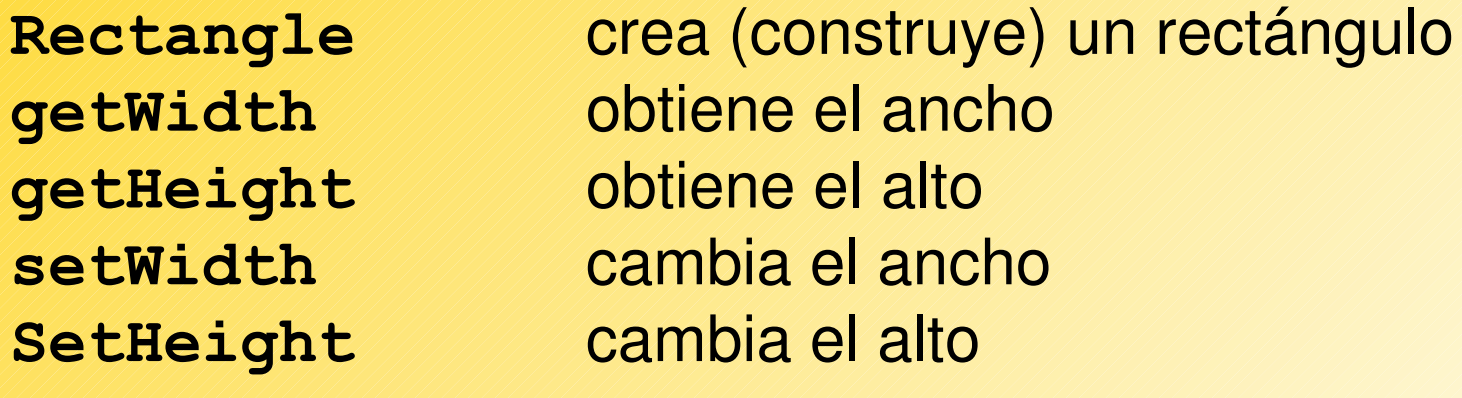

para hacer la clase más útil, definimos

**getPerimeter** calcula el perímetro getArea de calcula el área

#### 21 Ejemplo de clase Rectangle Consideremos primero los métodos: para hacer la classe más útil, definimos Rectangle <mark>Notar la convención de nombres en Java</mark> **getWidth getHeight setWidth** cambia el ancho **SetHeight** *Cambia el alto* **getPerimeter <mark>| Fuertemente recomendada -</mark>** getArea **la france de la API de Sun la usa operationTarget minúscula Mayúscula inicial No es obligación ..**

#### Ejemplo de clase- Código java

**}**

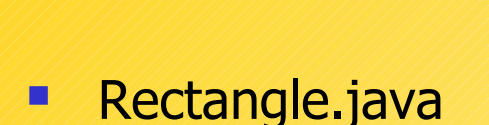

```
class Rectangle {
private double width, height; // atributos
public Rectangle( double w, double h ) { // constructor
  width = w; // fija atributos según
  height = h; // parámeteros
  }
double Height( ) { 
  return height; // simplemente retorna
                            } // valor de atributo
double Width( ) {
  return width;
  }
double getArea( ) { 
  return width*height; // retorna el valor de un atributo
                          } // el cual es calculado
double getPerimeter( ) {
  return 2.0*(width + height);
  }
void setHeight( double h ) { // actualización (mutador)
  height = h; // cambia el valor de un atributo
  } 
void setWidth( double w ) {
  width = w}
```
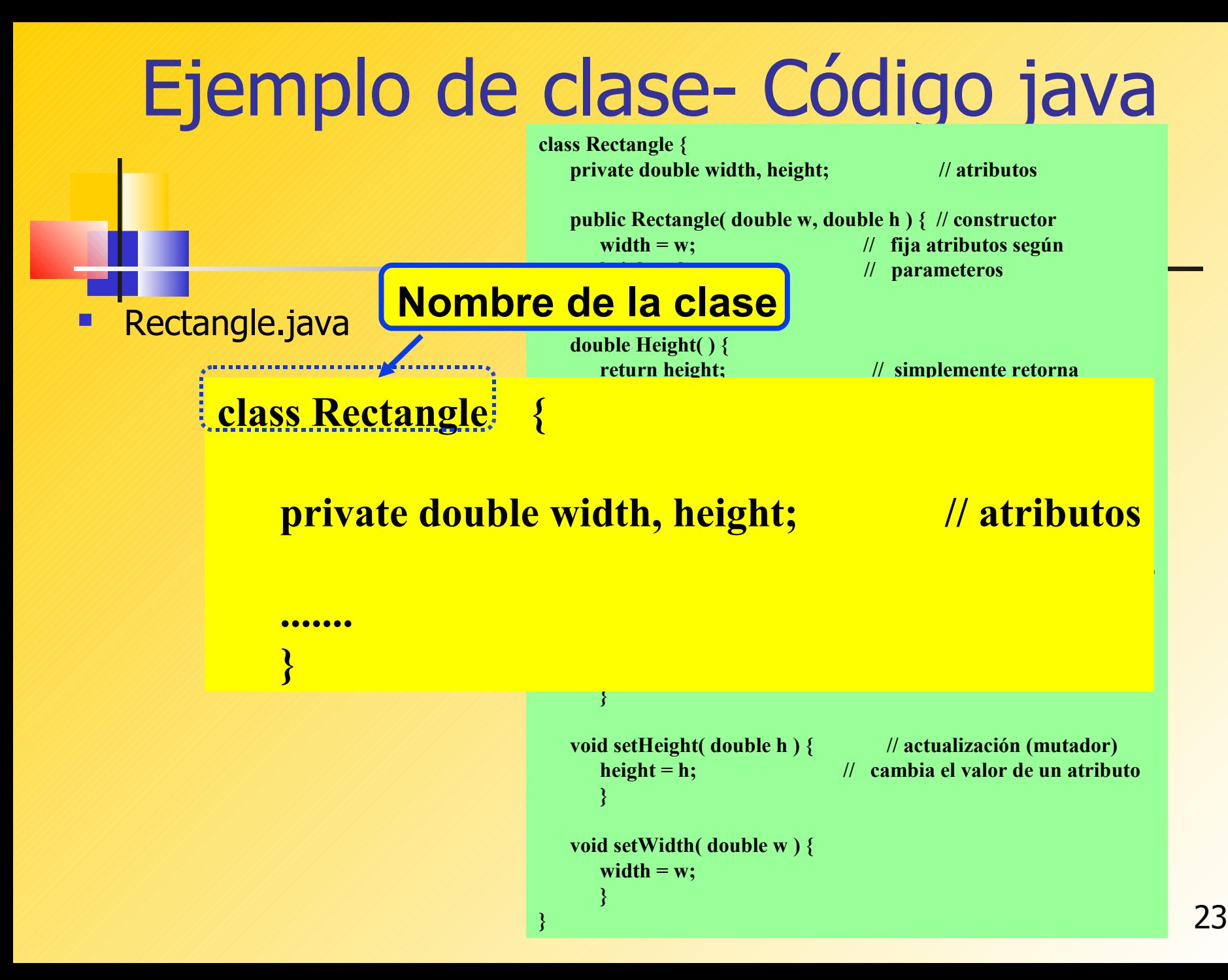

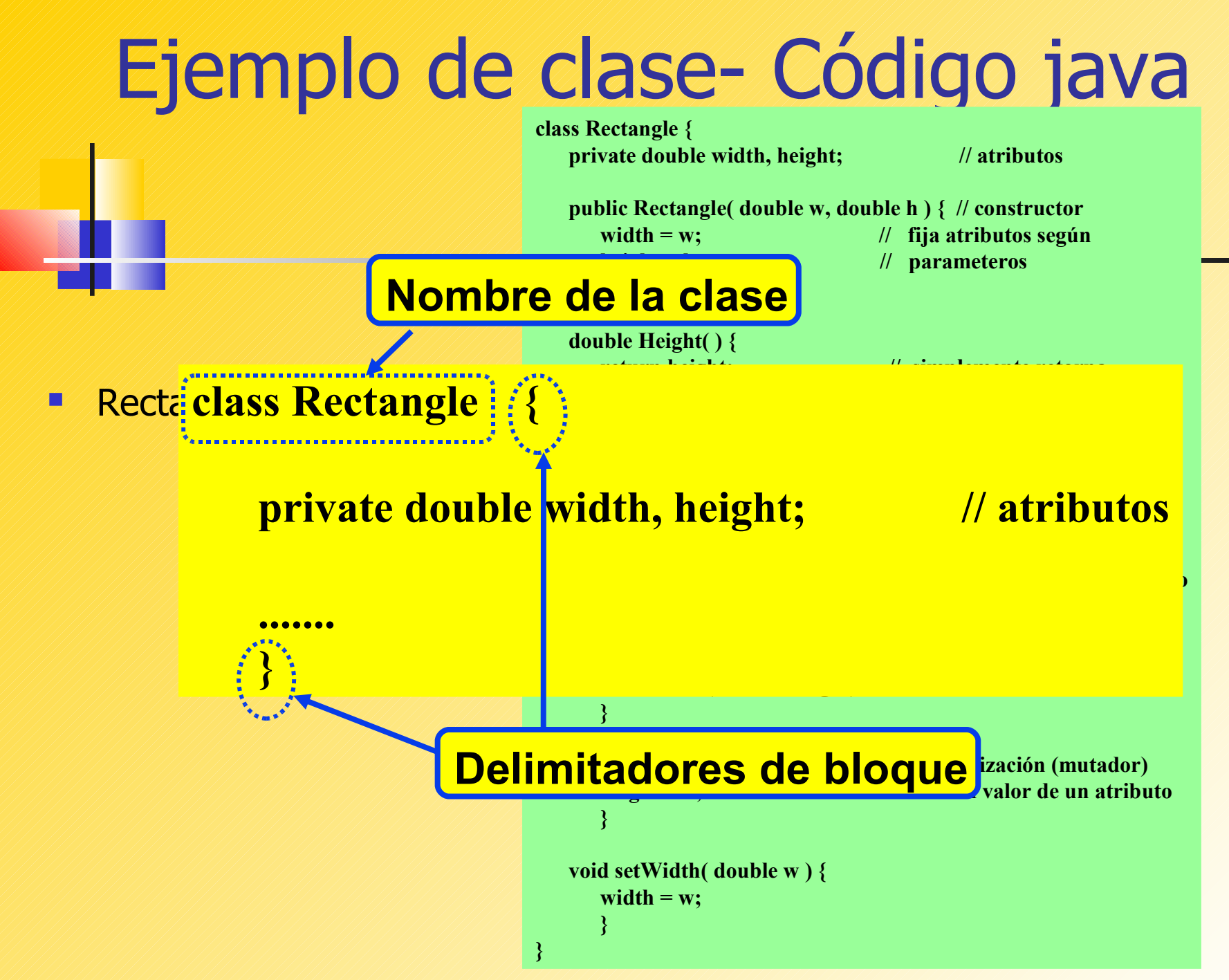

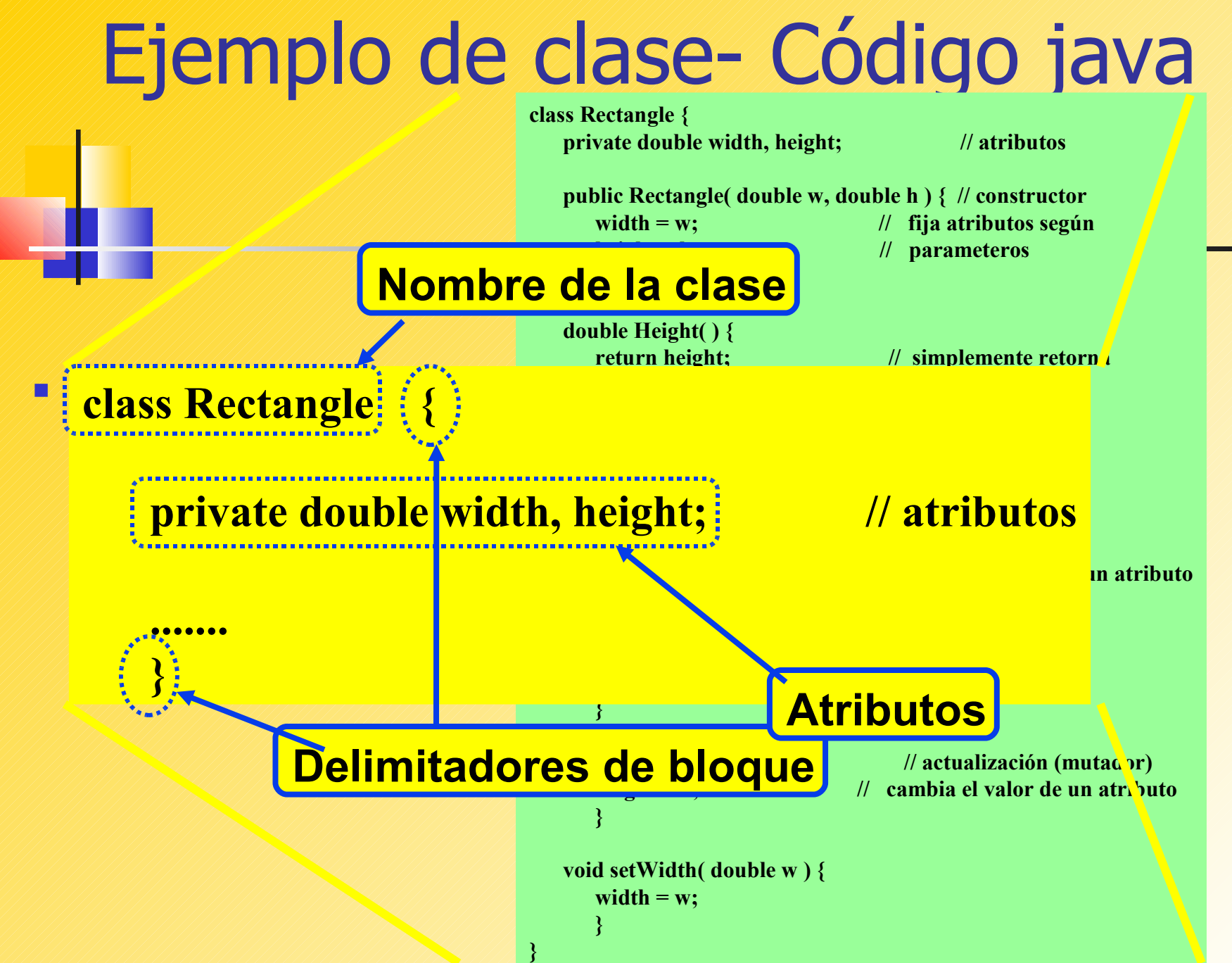

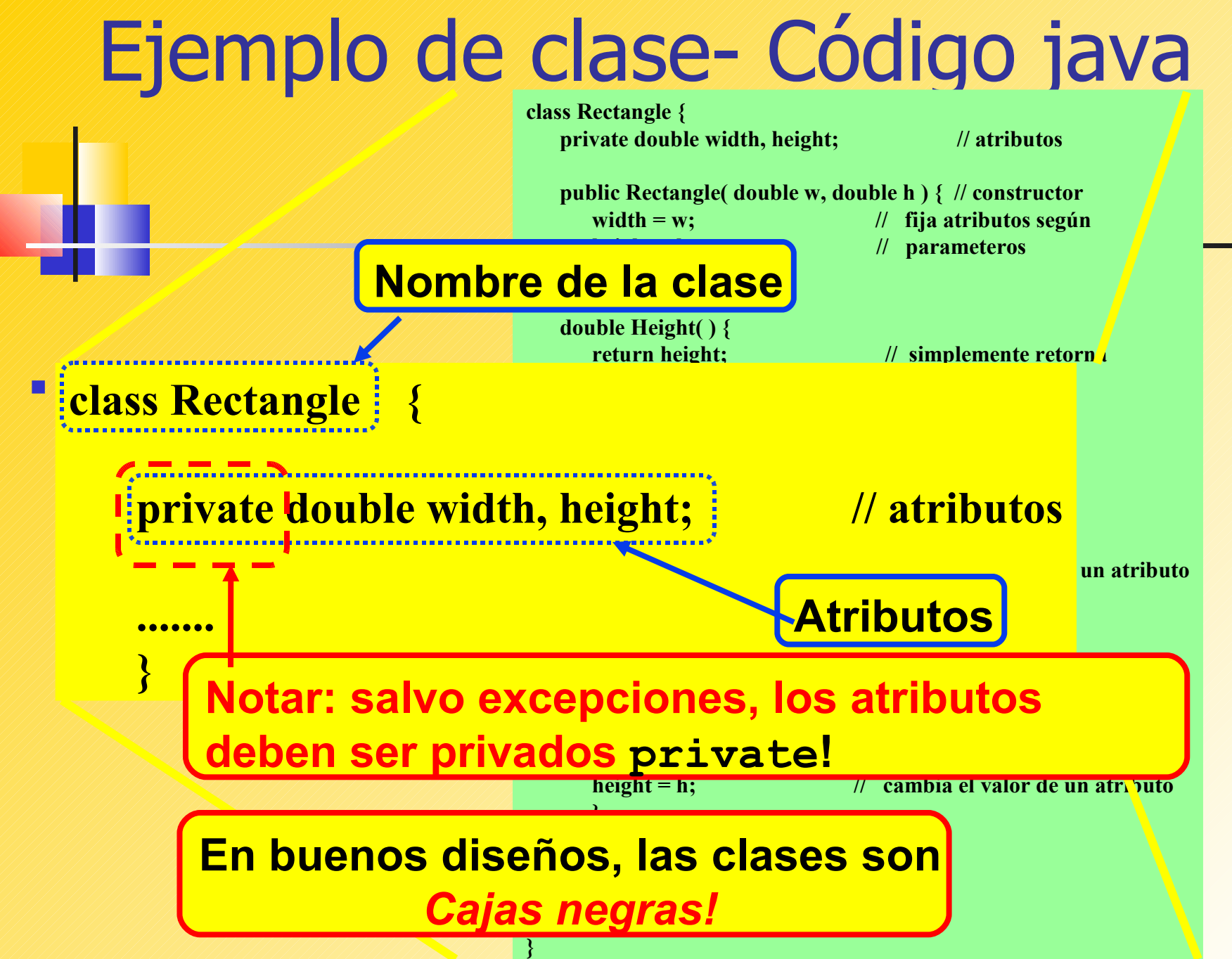

#### ¿Cajas negras?

- Una clase modela el comportamiento de algún conjunto de objetos similares en comportamiento.
- Los métodos definen el comportamiento de una clase.
- **Atributos?** 
	- **El implementador los elige**
	- No son de incumbencia del usuario
		- Siempre y cuando la implementación sea correcta!
	- **Ocultarlos en una "caja negra"**
	- **El acceso a ellos vía métodos**
- Ejemplo .... Puntos en espacio 2-D

### Principio de ocultación de la información

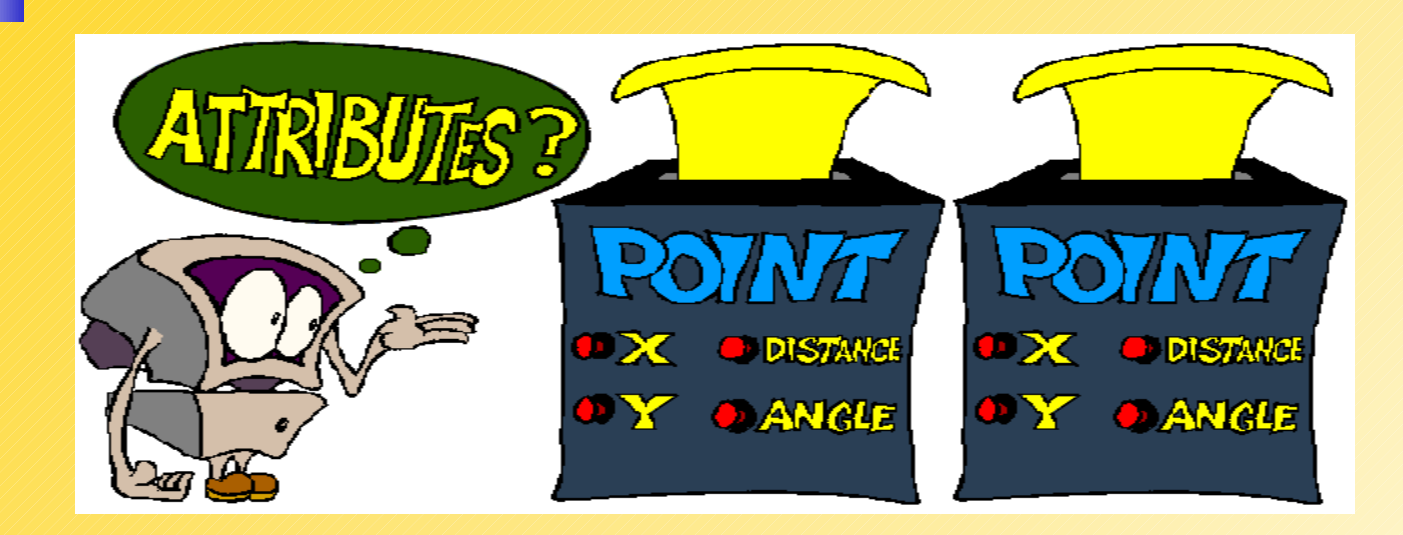

- **Nuestro usuario intrigado puede ver** 
	- **nombre de la clase**
	- métodos:
		- **XCoord, YCoord, Distance, Angle**

#### Principio de ocultación de la información

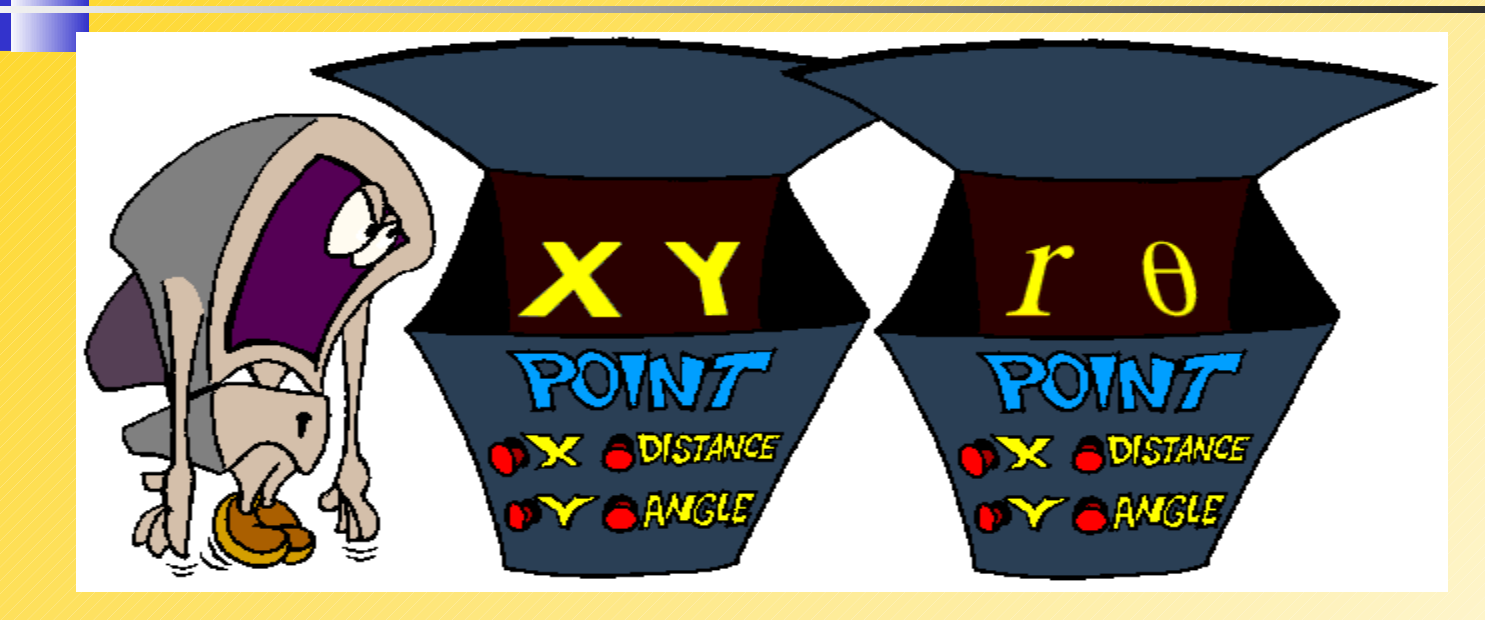

**Mirando dentro, el usuario puede ver dos conjuntos** de atributos diferentes!

### Principio de ocultación de la información

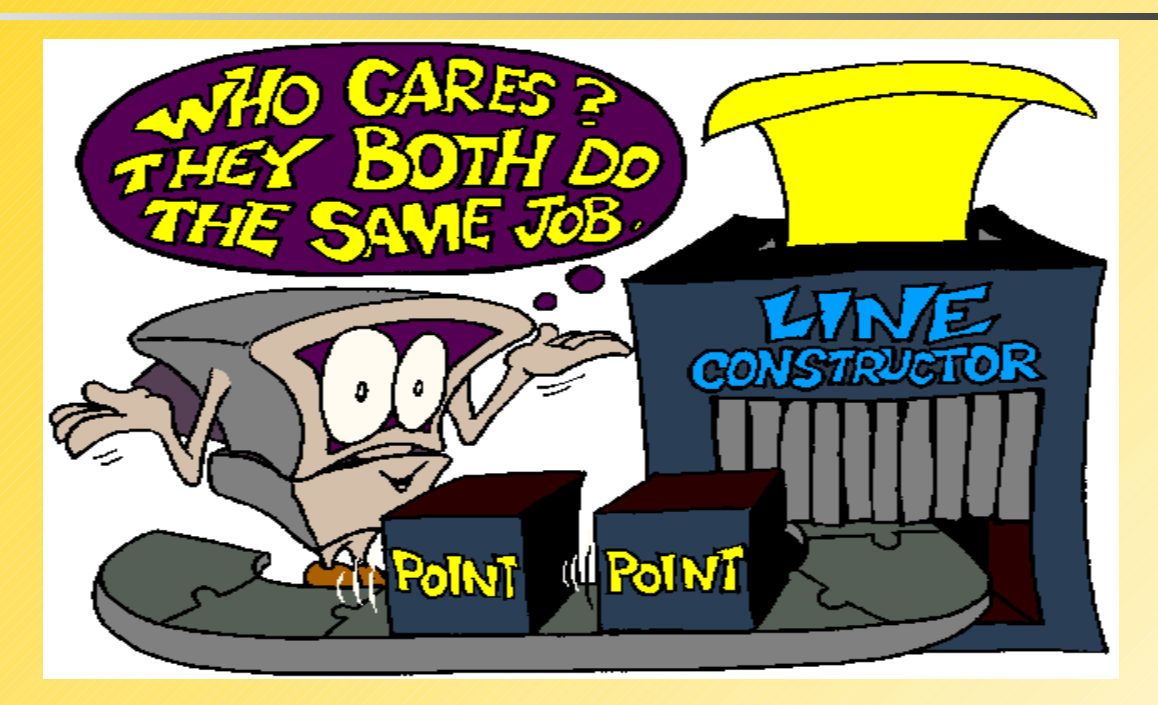

- El usuario se da cuenta que no necesita saberlo!
- **El usuario sólo quiere usar los puntos para hacer** líneas!